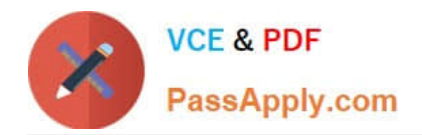

# **C\_TS4FI\_1909Q&As**

SAP Certified Application Associate - SAP S/4HANA for Financial Accounting Associates (SAP S/4HANA 1909)

## **Pass SAP C\_TS4FI\_1909 Exam with 100% Guarantee**

Free Download Real Questions & Answers **PDF** and **VCE** file from:

**https://www.passapply.com/c\_ts4fi\_1909.html**

### 100% Passing Guarantee 100% Money Back Assurance

Following Questions and Answers are all new published by SAP Official Exam Center

**Colonization** Download After Purchase

- **@ 100% Money Back Guarantee**
- **63 365 Days Free Update**
- 800,000+ Satisfied Customers

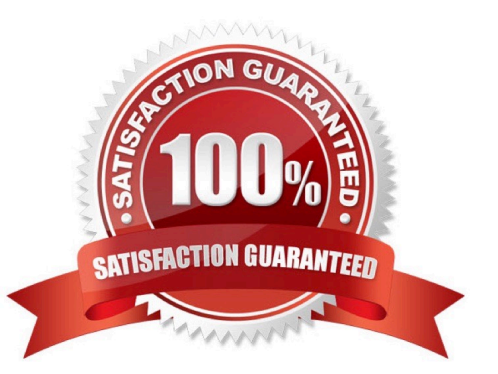

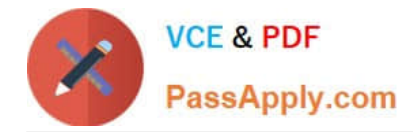

#### **QUESTION 1**

When you post a manual incoming payment, which parameters are valid for all payment documents? Note: There are 2 correct answers to this question.

- A. Bank account
- B. Residual item
- C. Tolerance group
- D. Journal entry type

Correct Answer: AD

#### **QUESTION 2**

Identify the three types of tolerances in accounting. Choose the correct answers. 3

- A. Employee tolerance groups
- B. Special account tolerance groups
- C. G/L account tolerance groups
- D. Customer/vendor tolerance groups

Correct Answer: ACD

#### **QUESTION 3**

How does SAP S/4HANA reduce system complexity and improve system efficiency? Note: There are 2 correct answers to this question.

- A. By removing application code that deals with aggregates and indexes
- B. By providing application code that deals with aggregates and indexes
- C. By providing views of data at runtime from the same source tables
- D. By removing views of data at runtime from the same source tables

Correct Answer: AC

#### **QUESTION 4**

Which currency valuation program is replaced by FAGL\_FCV? Choose the correct answer.

#### A. SAPF130K

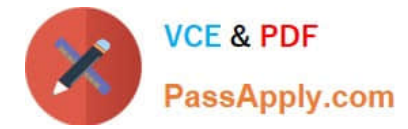

- B. FAGL\_FC\_VALUATION
- C. SAPF100
- D. FAGL\_VALUATION

Correct Answer: B

#### **QUESTION 5**

How do you depreciation areas in SAP S/4HANA? Note: There are 2 correct answers to this question.

- A. Assign a ledger group to each depreciation area.
- B. Ensure each accounting principle is assigned to a depreciation area.
- C. Assign depreciation area 01 to the leading ledger.
- D. Ensure depreciation areas always post to the general ledger.

Correct Answer: AD

[Latest C\\_TS4FI\\_1909](https://www.passapply.com/c_ts4fi_1909.html) **[Dumps](https://www.passapply.com/c_ts4fi_1909.html)** [C\\_TS4FI\\_1909 PDF Dumps](https://www.passapply.com/c_ts4fi_1909.html) [C\\_TS4FI\\_1909 Practice](https://www.passapply.com/c_ts4fi_1909.html) [Test](https://www.passapply.com/c_ts4fi_1909.html)